## *Antrag auf Kostenerstattung*

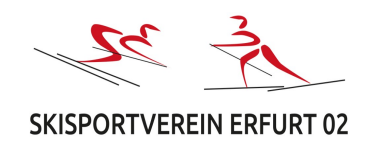

## **Sachausgaben**

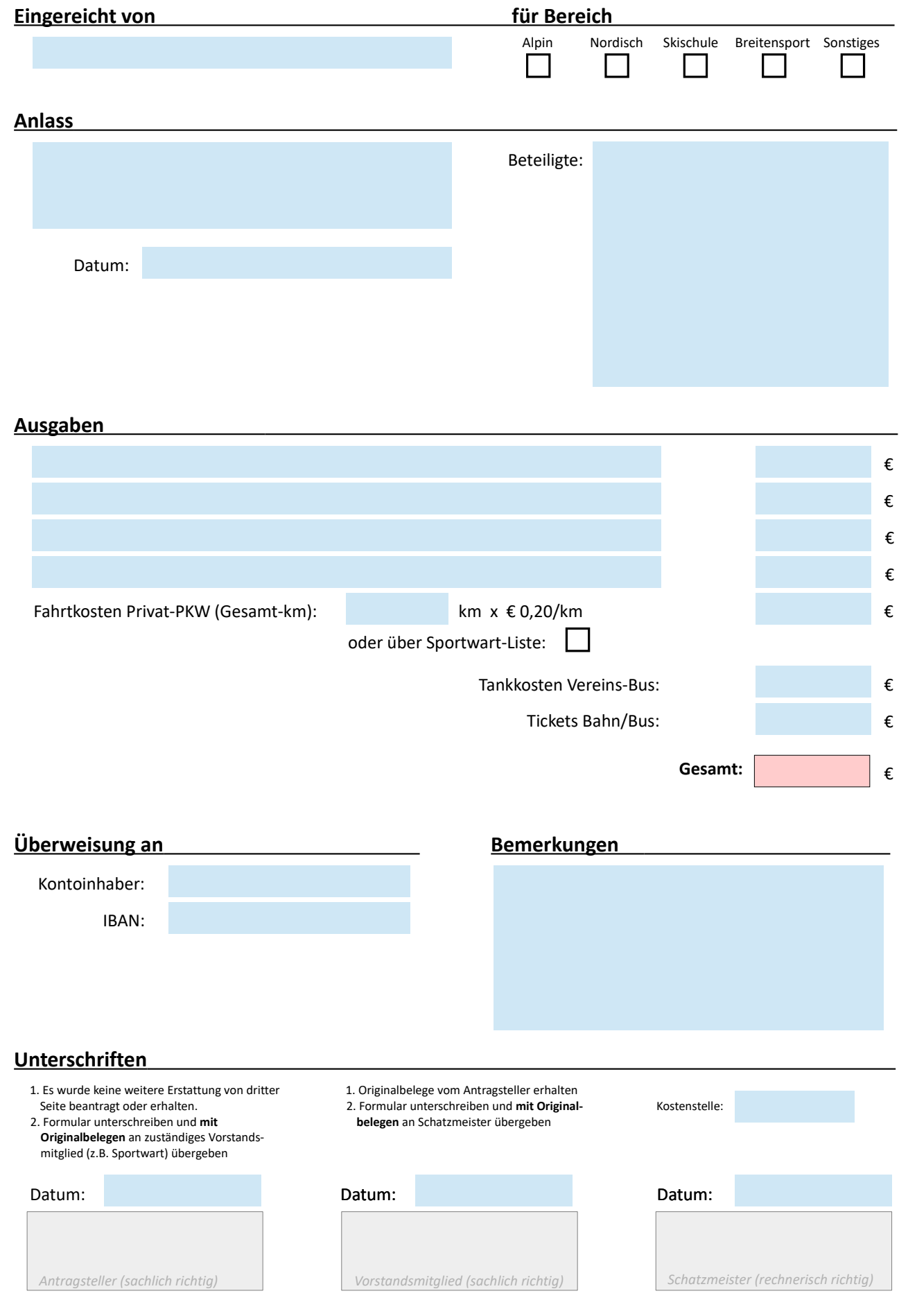